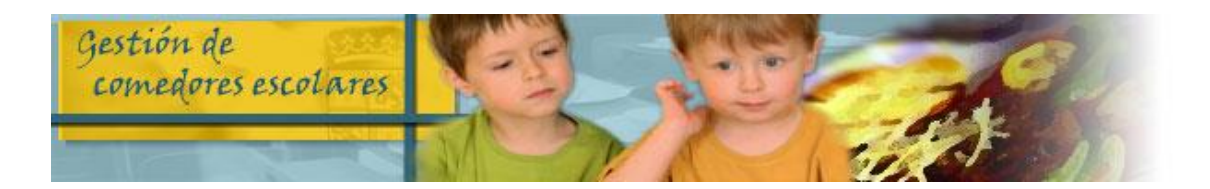

# **INFORMACIÓN IMPORTANTE COMEDOR ESCOLAR** (SALAMANCA - Lote 2)

## **PRECIO DIARIO DEL MENÚ ESCOLAR CURSO 2022/23:**

Precio menú comensales habituales sin ayuda: **4,96 €** Precio menú comensales con ayuda del 75%: **1,24 €** Precio menú comensales con ayuda del 50%: **2,48 €** Precio menú comensales esporádicos: **5,21 €**

### **RECUERDA QUE PUEDES REALIZAR TUS GESTIONES DE COMEDOR ESCOLAR POR INTERNET**

#### **¿QUÉ PUEDES HACER?**

- ➢ CANCELAR DÍAS
- ➢ SOLICITAR DÍAS PARA COMENSALES ESPORÁDICOS
- ➢ PRESENTAR CALENDARIOS DE HABITUALES-DISCONTÍNUOS
- ➢ SOLICITAR DIETA BLANDA
- ➢ CONSULTA DE ASISTENCIA Y FACTURACIÓN
- ➢ CONSULTA DEL MENÚ MENSUAL
- ➢ MODIFICACIÓN DE DATOS DE TU SOLICITUDES
- ➢ DESCARGA DE DOCUMENTOS
- ➢ CUMPLIMENTACIÓN ENCUESTA SATISFACCIÓN (en los periodos en que esté habilitada)
- ➢ CONFIRMAR TU SOLICITUD DE AYUDAS en periodo ordinario
- ➢ SOLICITAR NUEVA AYUDA DE COMEDOR en periodo ordinario

#### **¿CÓMO LO PUEDES HACER?**

✓ **SI YA ESTÁS REGISTRADO** entrando en la aplicación de comedores con tu usuario y contraseña en la siguiente dirección:

#### **https://comedoresescolares.jcyl.es/**

✓ **SI AÚN NO ESTÁS REGISTRADO** llama al **983327850** (012) de 8:00 horas a las 22:00 horas, de lunes a viernes (no festivos) y los sábados (no festivos) de 09:00 a 14:00 horas y solicita tu alta. Te facilitarán tu número de solicitud y una clave de verificación. Entra en la dirección de arriba y sigue estos pasos:

1º Pincha en REGÍSTRESE

2º Rellena la ficha de registro de usuario y pincha en REGÍSTRESE

3º Te facilitarán una contraseña para acceder a la aplicación, que podrás cambiar posteriormente